## **[Configure CRM Actions](https://www.sms-magic.com/docs/developers/knowledge-base/configure-crm-actions/)**

CRM actions are taken on objects (both standard and Custom) to help user achieve their CRM objectives.

User should be provided with the custom permission "AllowToTakeActionOnConversation" in order to perform (access) any CRM Action.

CRM Actions can be configured in two ways:

- From Custom Object Builder
- From Converse Settings interface

Refer to the SMS-Magic Guide for Salesforce Admin for details on configuring the CRM Actions from Converse Settings.

## **Configure CRM Actions from Custom Object Builder**

CRM Actions can be configured under three objects. The table given below highlights the three objects and the relevant fields you need to customize:

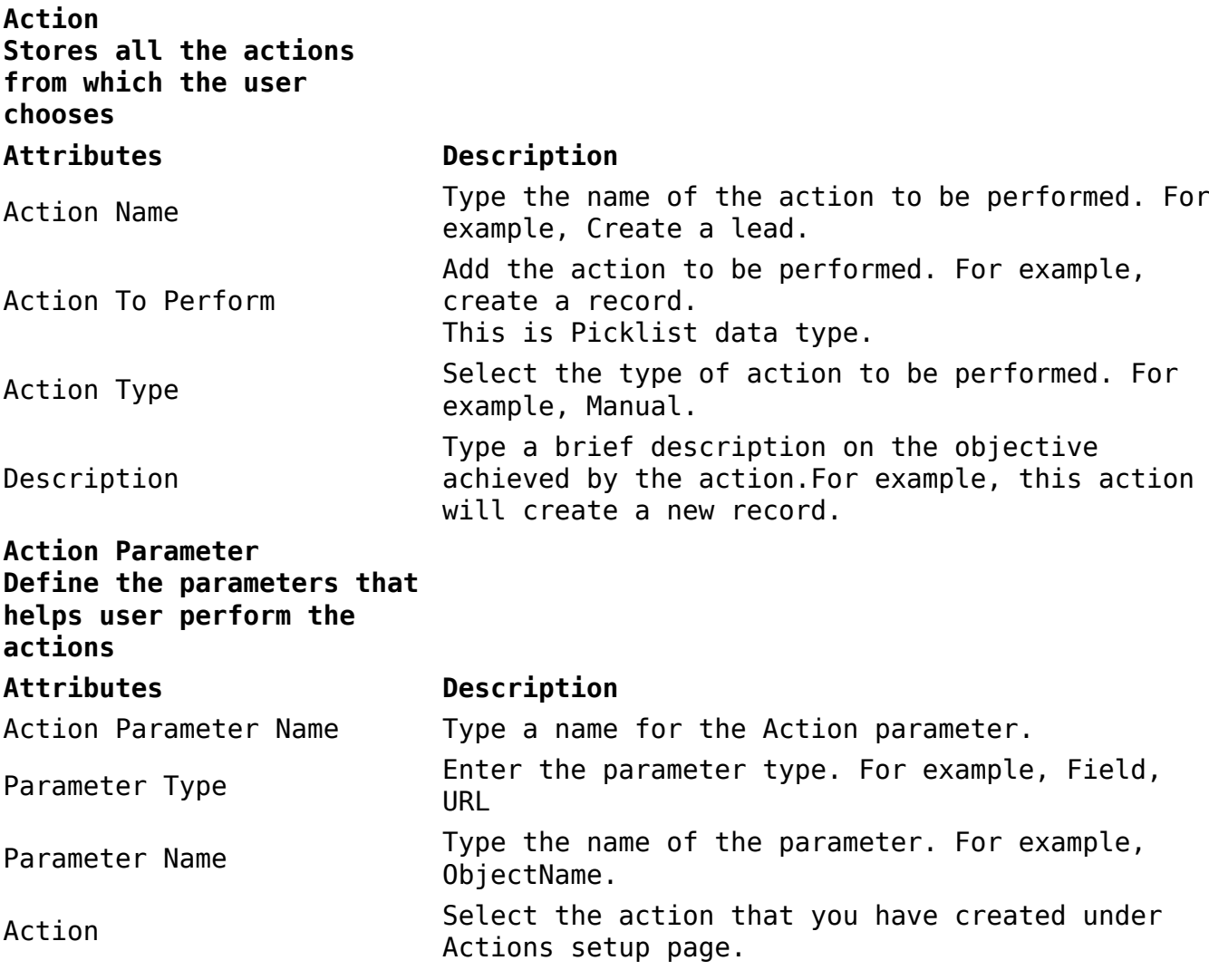

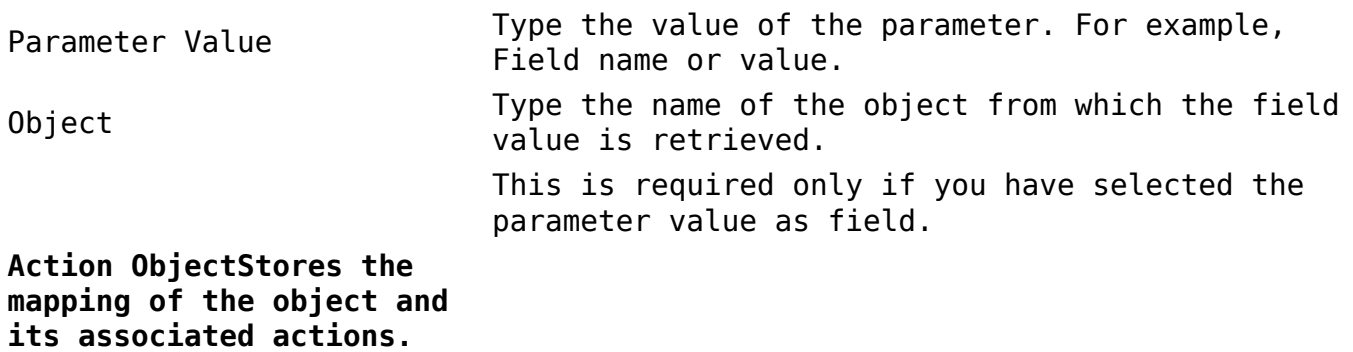

## **Attributes Description**

Action Object Name Type a name for the Action object (User-defined) Action Select the action you have created in the setup pages